## Activité 7

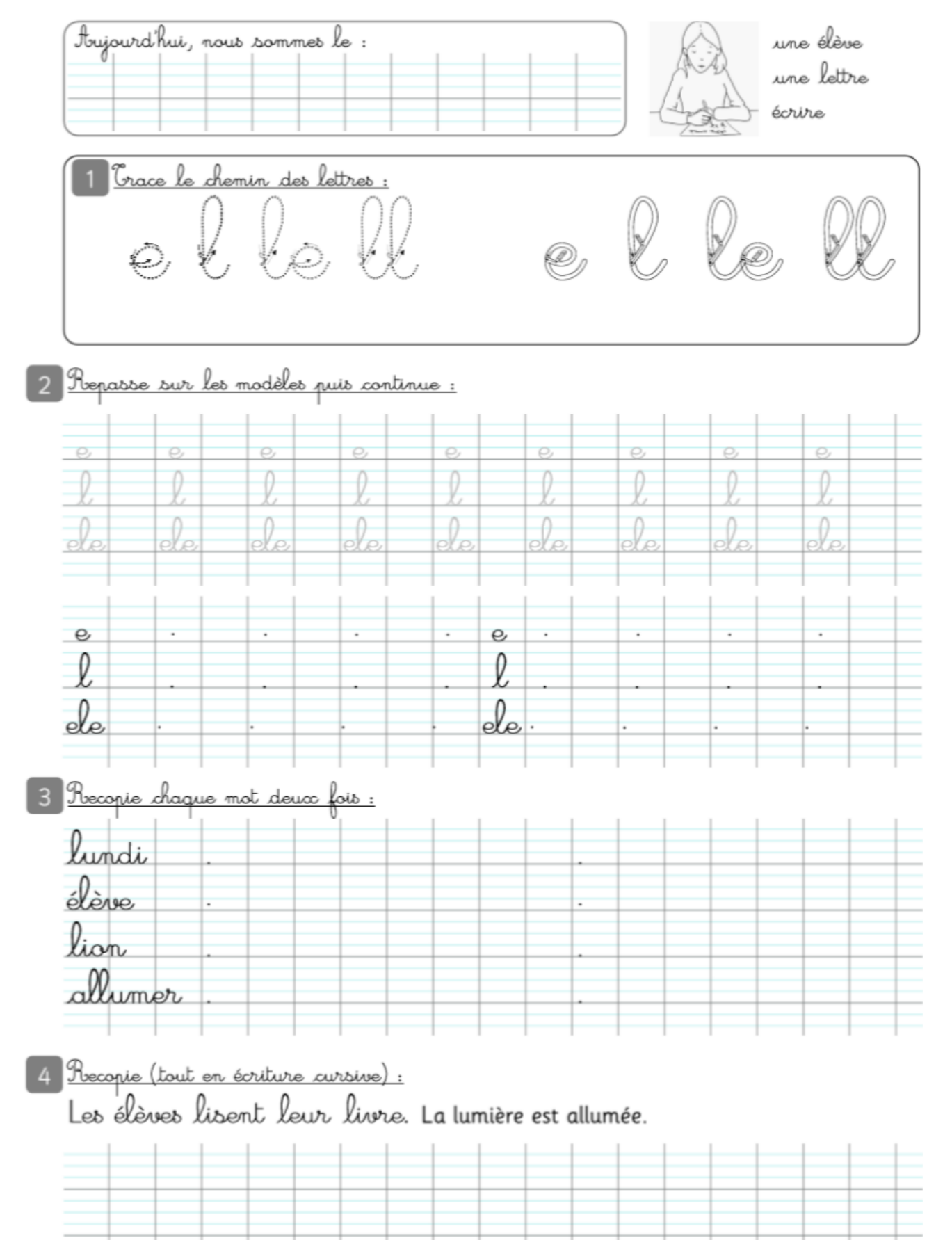

SEMAINE 1